# **DEPARTMENT OF COMPUTER APPLICATIONS VALUE ADDED COURSE**

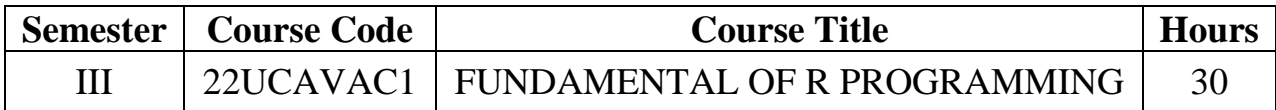

# **Course Outcomes**

After completion of the course, the students will be able to

CO1: Acquire basic knowledge in R

CO2: Understand the various data types available in R

CO3: Evaluate the use of Decision making and Looping statements

CO4: Describe the concept of Vectors and Lists

CO5: Apply the features of R in problem solving

### **UNIT – I 6 Hours**

**Overview**: Evolution of R – Features of R – **Environment Setup**– Installation – **Basic Syntax:** R Command Prompt - R Script File – Comments

# **UNIT – II 6 Hours**

**Data Types:** Vectors – Lists – Matrices – Arrays – Factors – Data Frames. **Variables:** Variable Assignment – Data Types of variable – Finding Variables – Deleting Variables **R – Operators:** Arithmetic – Relational – Logical – Assignment – Miscellaneous

# **UNIT – III 6 Hours**

**Decision Making:** If Statement – If…Else Statement – else if Statement – Switch Statement – **Loops:** Repeat – While – For – Break Statement – Next Statement

# **UNIT – IV 6 Hours**

**Functions:** Definition – Components – Built-in Function – User-defined Function – Calling a Function – **Strings:** Rules Applied in String Construction – String Manipulation – **Vectors:** Vector Creation – Accessing Vector Elements - Vector Manipulation – **Lists:** Creating – Naming – Accessing – Manipulating – Merging – Converting List to Vector

# **UNIT – V 6 Hours**

**Matrices:** Accessing Elements – Matrix Computations – **Arrays:** Naming Columns and Rows – Accessing and Manipulating – Calculations across Elements

# **Text Books:**

- 1. SandipRakshit, R for Beginners, McGraw Hill Education, 2017
- 2. A.K. Verma, R Programming, Cengage Publications, 2019

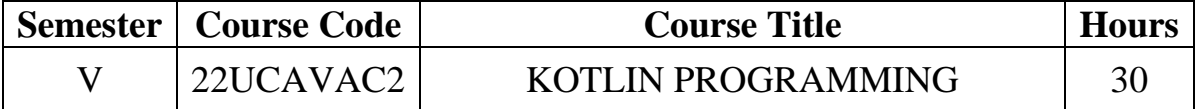

# **Course Outcomes**

After completion of the course the students will be able to

CO1: Acquire basic knowledge in Kotlin

CO2: Understand the various data types available in Kotlin.

CO3: Evaluate the use of conditional statements

CO4: Describe the concept of arrays and control structures

CO5: Apply functions in problem solving

# **UNIT – I 6 Hours**

**Kotlin Home**– Introduction to Kotlin - Need of Kotlin – **Kotlin Get Started:** IDE – Installation

# **UNIT – II 6 Hours**

**Syntax** - **Output:** The Print() Function –**Comments:** Single-line comments – Multiline comments – **Variables:** Variable Type – *val*keyword – Display variables – Variable Names - **Data Types:** Numbers – Integer – Floating Point – Booleans – Characters – Strings – Arrays – Type Conversion

# **UNIT – III 6 Hours**

**Operators:** Arithmetic – Assignment – Comparison – Logical – **Strings** – **Booleans:**  Values - Expressions – **If…Else** – **When** – **Loops:** While – The Do..While – Break and Continue

# **UNIT – IV 6 Hours**

**Arrays:** Access the Elements – Change an Array Element – Array Length / Size – Loop Through an Array - For Loop – **Ranges** – **Functions:** Predefined Functions – Creating User Defined Function - Function Calling – Function Parameters – Returning a Value

# **UNIT – V 6 Hours**

Kotlin OOP: Classes and Objects – Constructors – Class Functions – Inheritance

# **Text Book**

1) John Horton, *"Android Programming with Kotlin for Beginners"*, Packt Publishing, 2019

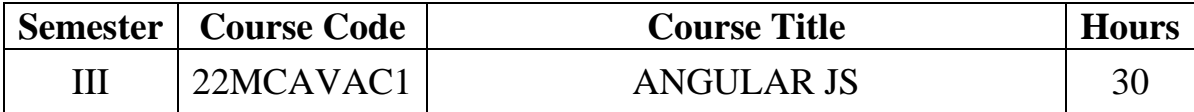

### **Course Outcomes**

After completing the course, the students are able to

CO1: Understand the concept of Angular JS

CO2: Understand expressions and Directives of Angular JS

CO3: Impart the knowledge on Controllers and Modules

CO4: Learn the concept of scopes in Angular JS

CO5: Understand the concept of Forms in Angular JS

# **UNIT – I: 6 Hours**

Introduction to Angular JS – Need for Angular JS – Angular JS MVC – Angular JS First app – Angular JS Data Binding

# **UNIT – II: 6 Hours**

Expressions – Numbers, Strings, Objects, Arrays – Examples – Directives – ng-app, ng-init, ng-model, ng-repeat – Examples

# **UNIT – III: 6 Hours**

Controllers – Examples – Modules –Module Creation – Adding controller to a module – Adding directive to a module – Examples

# **UNIT – IV: 6 Hours**

Scopes – Examples – Filters – Adding filters to expressions – Adding filters to directives – Examples

### **UNIT – V: 6 Hours**

Forms – Check Box – Radio Buttons – Select Box – Examples – Animations – Examples

### **Text Book**

1. ValeriKarpov, Diego Netto, "*Professional AngularJS*", Wrox Publication, First Edition, 2015